## **Peticiones**

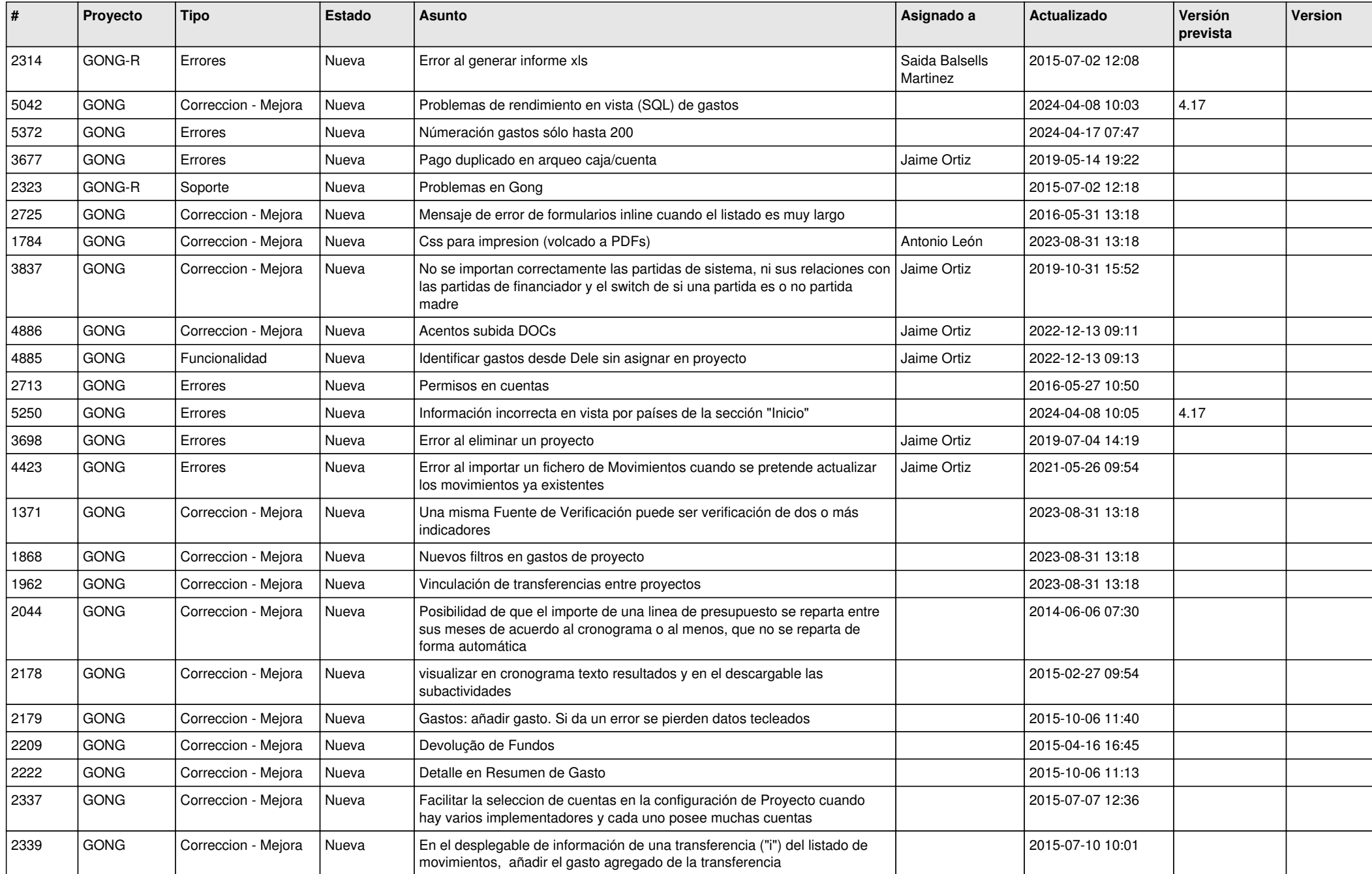

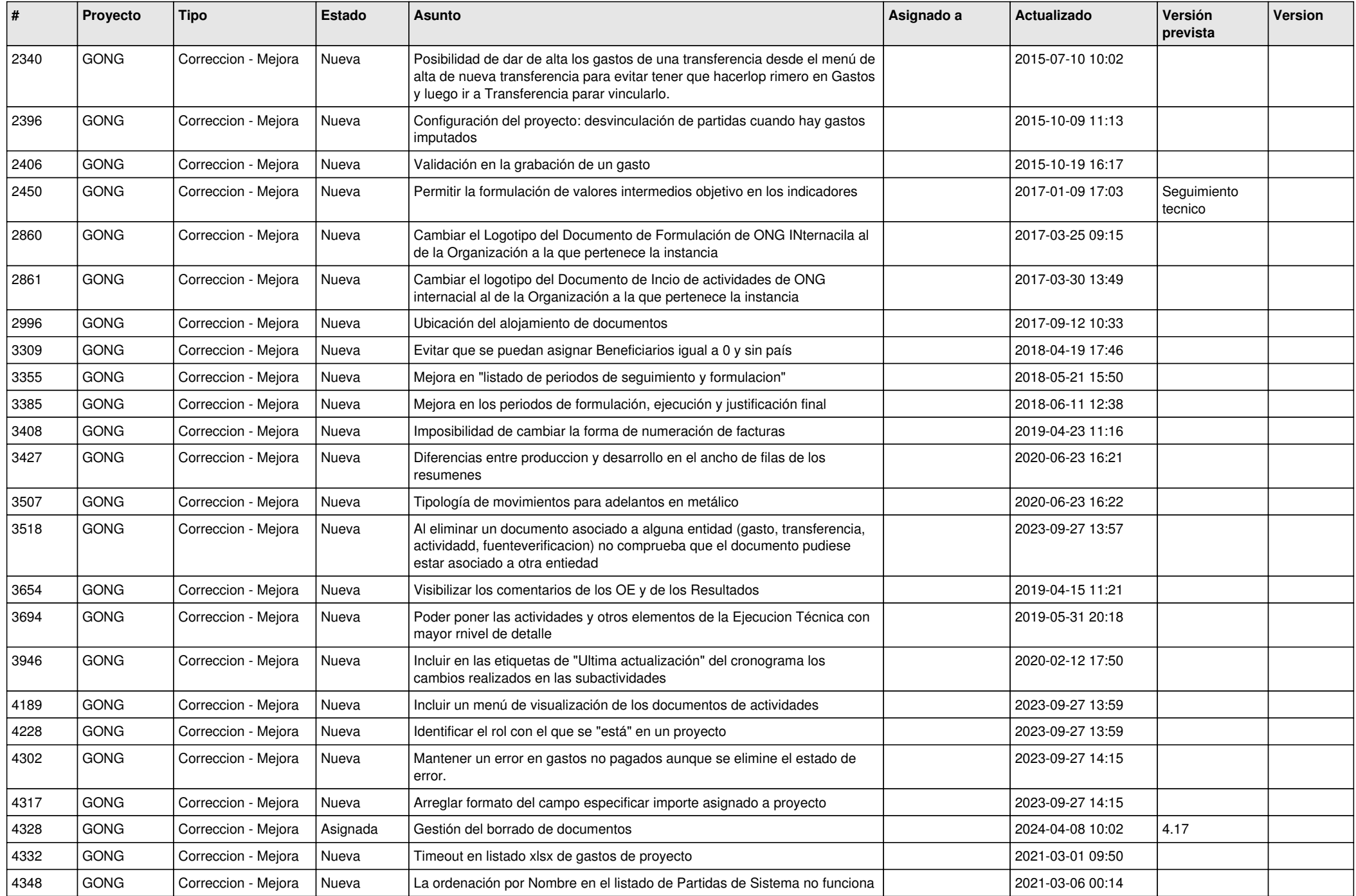

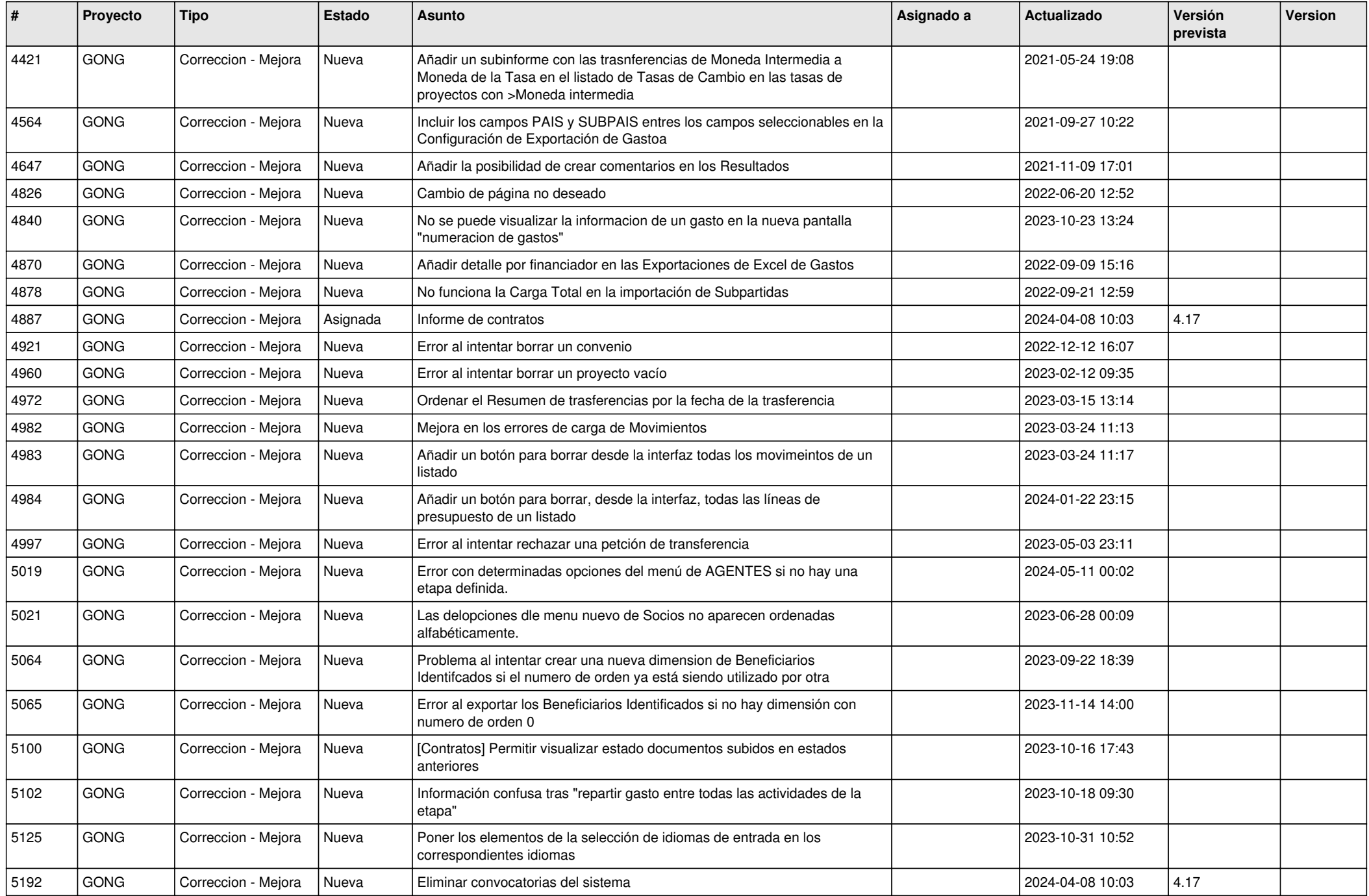

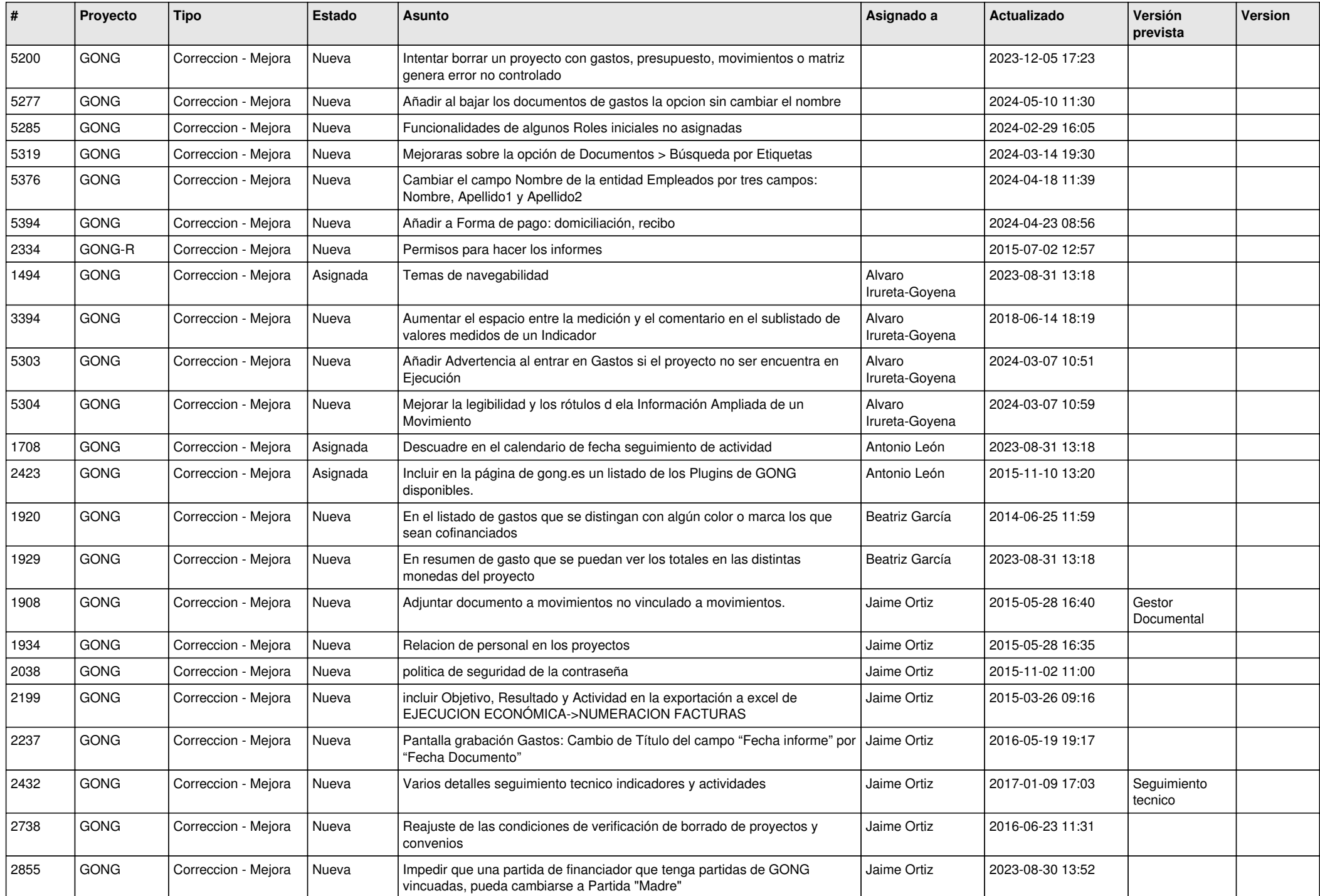

![](_page_4_Picture_446.jpeg)

![](_page_5_Picture_415.jpeg)

![](_page_6_Picture_469.jpeg)

![](_page_7_Picture_463.jpeg)

![](_page_8_Picture_439.jpeg)

![](_page_9_Picture_465.jpeg)

![](_page_10_Picture_346.jpeg)